NZQA Ref 2452

#### **Please see the pages that follow for the different options for combinations.** The list of units below is for ALL the units that could be included in the Certificate programme. This is for reference only.

**Unit Name Software Applications Used Cr NOTE: For all Office 365 (2016) <sup>=</sup> Windows <sup>10</sup> 123456789** 1211 Demonstrate and apply knowledge of office equipment and administration processes Windows 10; Outlook 2016 53 1 1 1 1 1 1 1 1 1 1 1 1 122Provide office reception services **Exercise State of the Control of the Control of the Control of the Control of the Control of the Control of the Control of the Control of the Control of the Control of the Control of the** 123 Use office information, copying, and telecommunication systems NA 53 2 29785 |Use a word processing application to integrate images, spreadsheet and database data into documents | Office 365 (2016) - Word, Excel, Access | 4 | 3| 1 108Apply text processing skills to produce business documents **Office 365 (2016)** – Word 5 31 31 1 31 1 31 1 31 1 31 1 112Produce business or organisational information using word processing functions **Office 365 (2016)** - Word 5 31 21 1 22 1 1 1 1 22 1 1 22 1 1 22 1 1 22 1 1 22 1 1 22 1 1 22 1 1 2 2 1 1 2 2 1 1 2 2 1 1 2 2 1 1 2 2 1 1 2 2 1 12886Customise software features and create document templates for generic text and information management | Office 365 (2016) - Word and Access | 6 | 3 | 3 | 3 | 4 | 1 12887Integrate text and images and manage multiple files for generic text and information management  $\vert$  Office 365 (2016) - Word, Publisher, Excel, and Access  $\vert$  6 31 1 29792Use a desktop publishing application to produce documents **Publisher 2016 & 2013** 2013 4 21 12 12 12 12 12 12 12 1 29795 Apply ethical behaviour when using digital tools 5 131 376Employ customer service techniques to accommodate customer behavioural styles in a workplace  $\vert$  NA 2  $\vert$  1 1 9681 $1$   $|$  Contribute within a team or group which has an objective  $\hskip 4mm \sim$   $\hskip 4mm \sim$   $\hskip 4mm \sim$   $\hskip 4mm \sim$   $\hskip 4mm \sim$   $\hskip 4mm \sim$   $\hskip 4mm \sim$   $\hskip 4mm \sim$   $\hskip 4mm \sim$   $\hskip 4mm \sim$   $\hskip 4mm \sim$   $\hskip 4mm \sim$   $\hskip 4mm \sim$   $\hskip 4mm \sim$   $\$ 3494 Write minutes for <sup>a</sup> formal meeting NA 3 3 29786 Produce <sup>a</sup> spreadsheet for organisational use Office 365 (2016) ‐ Excel 3 3 29787 Produce and use <sup>a</sup> database to provide <sup>a</sup> solution for organisational use Office 365 (2016) ‐ Access 3 3 29796 |Collaborate effectively with others in a digital environment Nightal Andrease refer to EN 4 and ER 1.2) 7 | 7 | 3 **TOTALS** 71 16 20 7 6 4 4 4 3 3 **NEEDEDD** 60 16 16 7 3 4 4 4 3 3 **DIFFERENCE** 11 | 0 4 | 0 3 0 | 0 | 0 | 0 | 0 32 14 4  $7 \mid 3$ **Outcomes covered**

NZQA Ref 2452

### Qualification Option 1

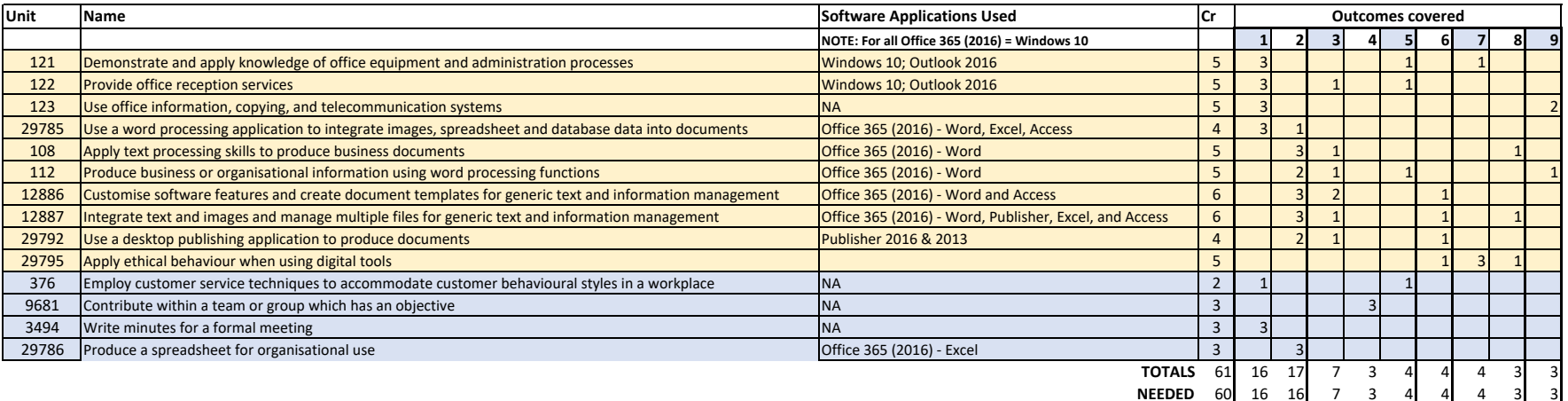

**DIFFERENCE**E 1| 0 1| 0 0 0| 0| 0 0| 0

32 14 7

4 3

NZQA Ref 2452

### Qualification Option 2

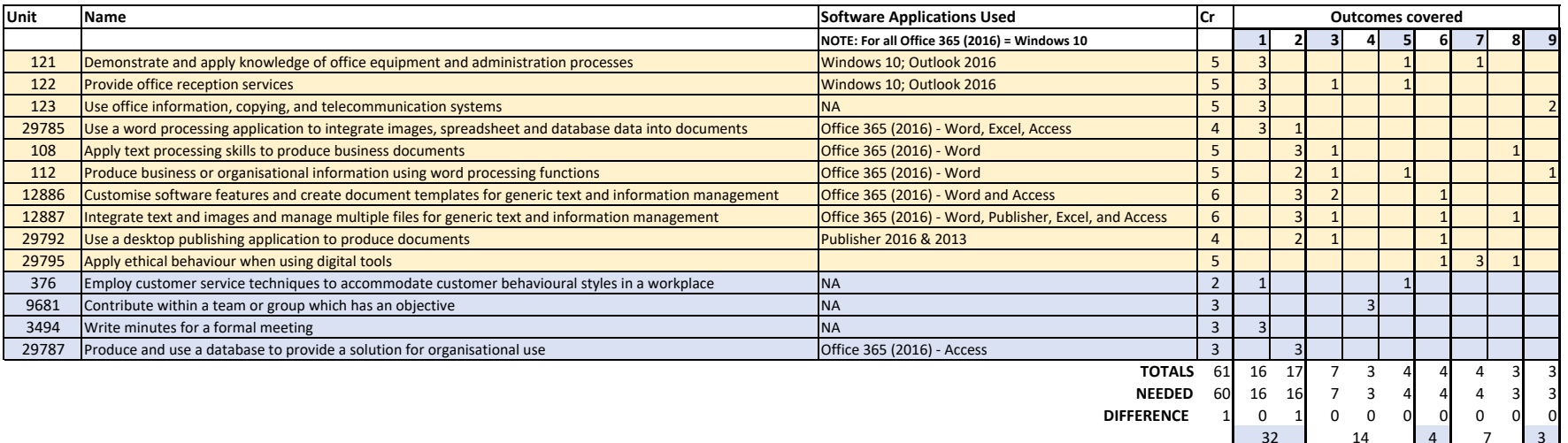

**NEEDEDD** 60 16 16 7 3 4 4 4 3 3

**DIFFERENCE**

E 1| 0 1| 0 0 0| 0| 0 0| 0 32 14 4 7 3

NZQA Ref 2452

### Qualification Option 3

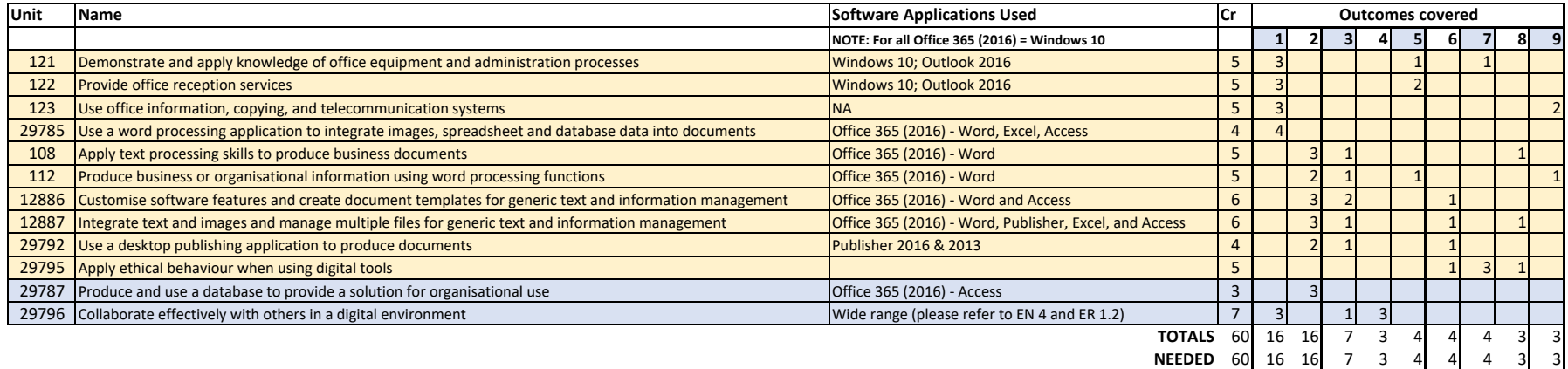

**DIFFERENCE**

0000000000 4 3 32 14 7

NZQA Ref 2452

### Qualification Option 4

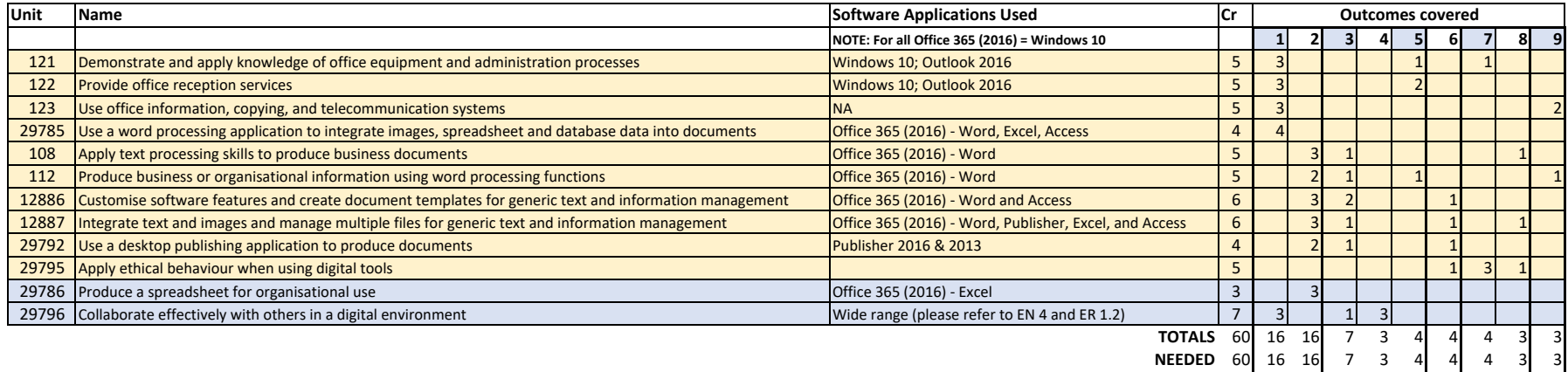

**DIFFERENCE**

0000000000 4 3 32 14 7

NZQA Ref 2452

### Qualification Option 5

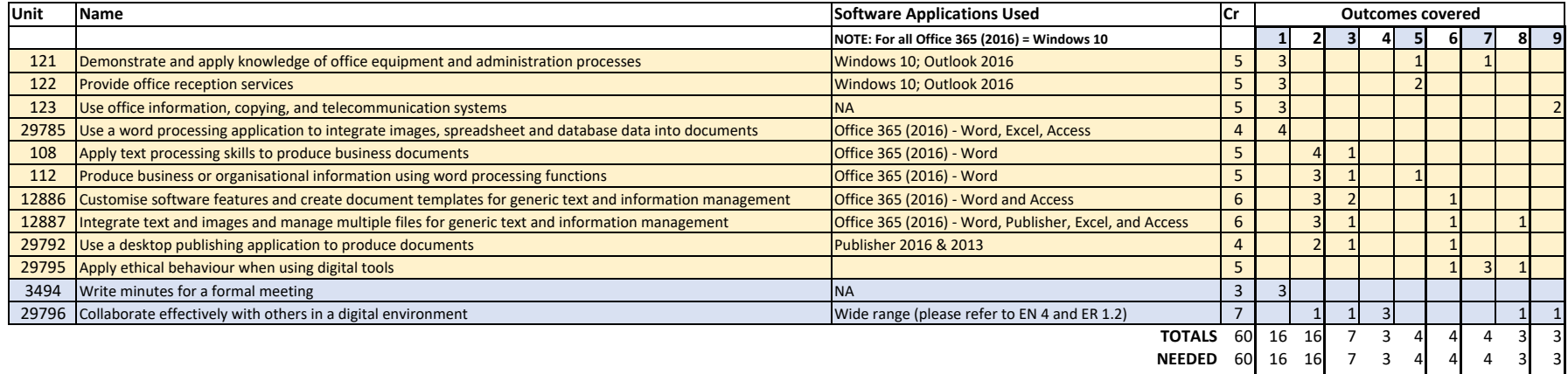

**DIFFERENCE**

0 0 0 0 00 0 0 0 0 4 3 32 14 7